### **5010 Reject Code Lookup Application – Overview**

First Coast Service Options' (First Coast) 5010 Reject Code Lookup is a Web application that offers you the opportunity to resolve data-based issues with your 5010 claim files quickly and easily.

The application provides easy-to-understand descriptions of the reject codes listed in an **STC -- Status information**  segment of your claim's **277CA -- Claim Acknowledgement**.

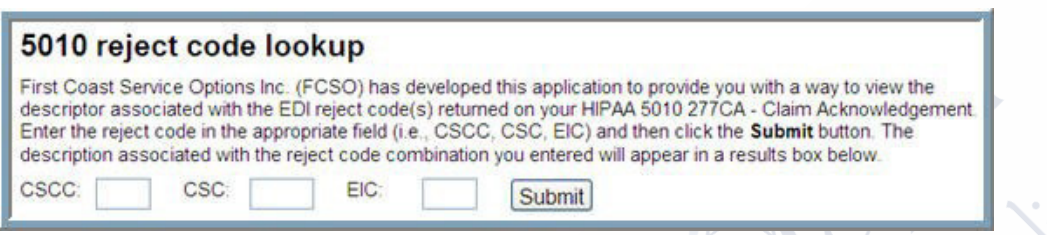

You may enter the following information from the **STC** segment of their **277CA**:

- **CSCC -- Claim Status Category Code (required):** Identifies the general category of the claim's status:
	- o *Accepted*
	- o *Rejected*
	- o *Additional Information Requested*
- **CSC -- Claim Status Code (required):** Indicates the status of an *entire claim* **or** a *specific service line*.
- **EIC -- Entity Identifier Code** (*when applicable*): Unique codes used to identify an entity (e.g., organization, facility, provider, physical location, individual).

#### **Verify Your Location and Line of Business Before You Begin**

The **5010 edit information** and associated **error code descriptors** generated by the **5010 Reject Code [Lookup](https://medicare.fcso.com/SharedTools/faces/RejectErrorCodes_en.jspx?lob=Part%20B&state=FL)** may vary based upon the *line-of-business* and *geographic location* options selected on [medicare.fcso.com](https://medicare.fcso.com/)*.* 

You can verify your *line-of-business* and/or *geographic location* selections at the top of every page on medicare.fcso.com:

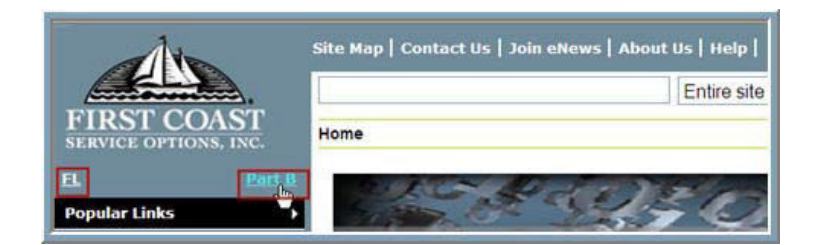

**Note**: If you need to change the *line-of-business* and/or *geographic location* option(s) selected, click the corresponding link(s) located beneath the First Coast logo.

### **Single 5010 Reject Code Set: Application Instructions**

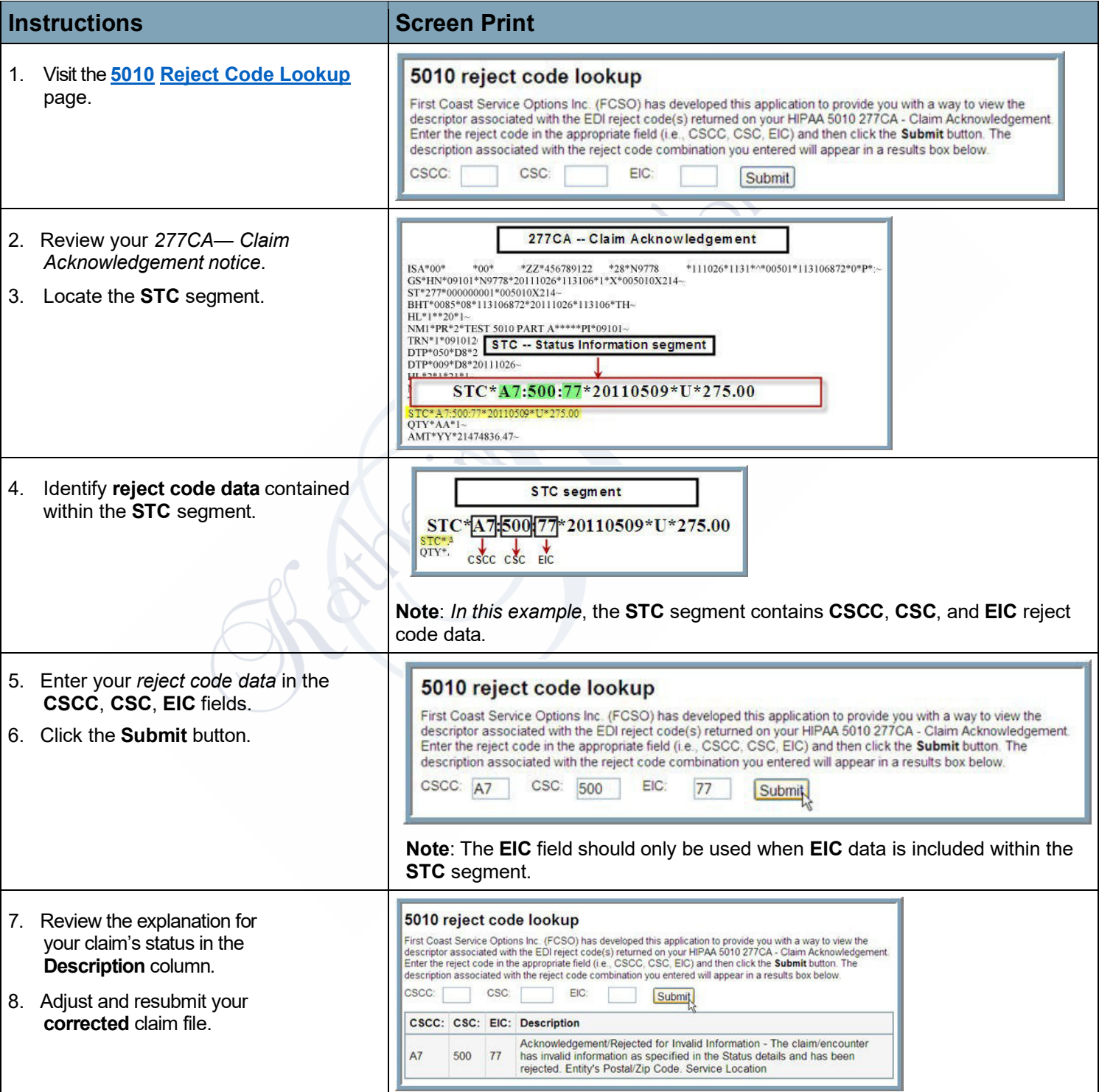

### **Multiple 5010 Reject Code Sets: Application Instructions**

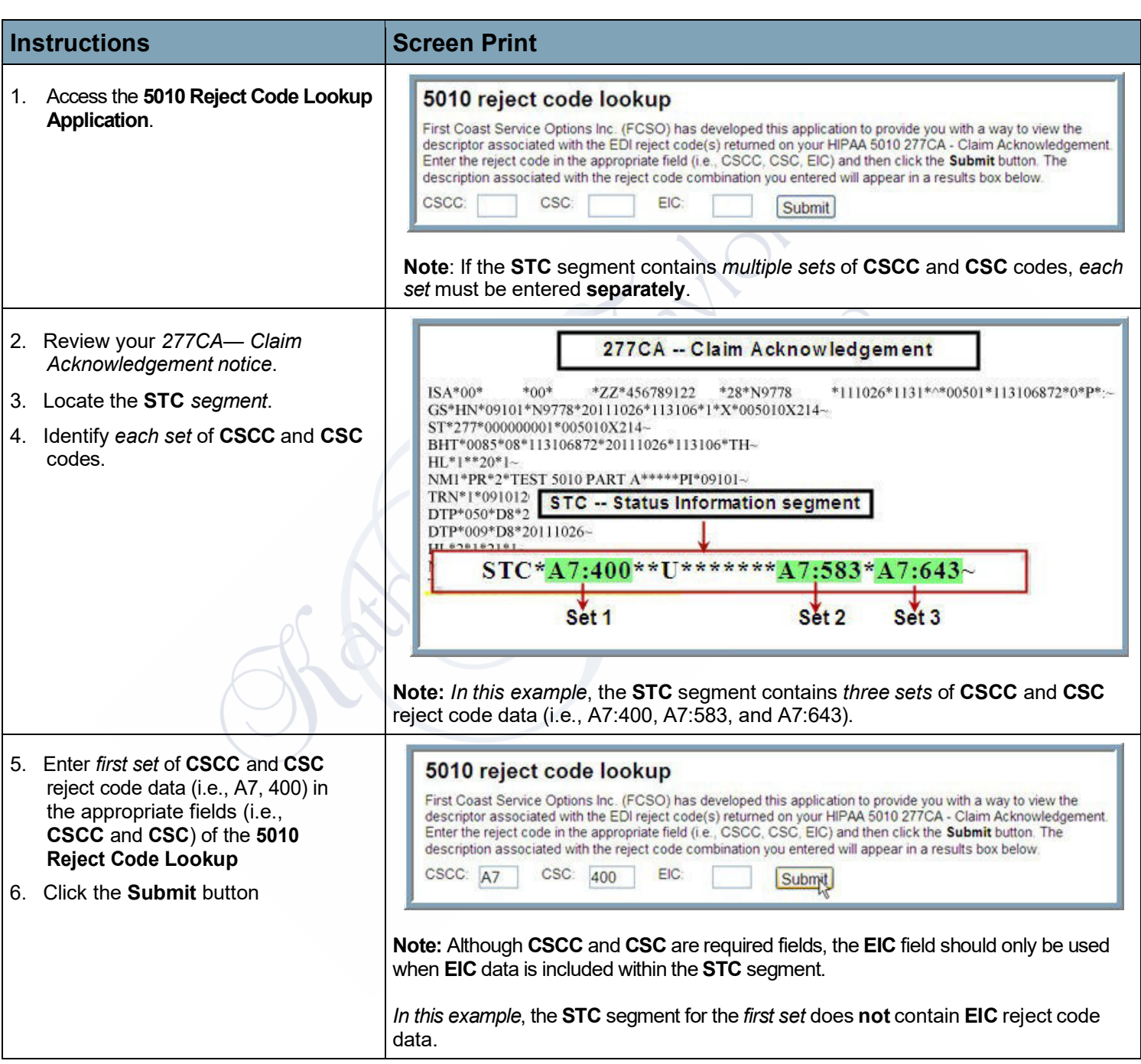

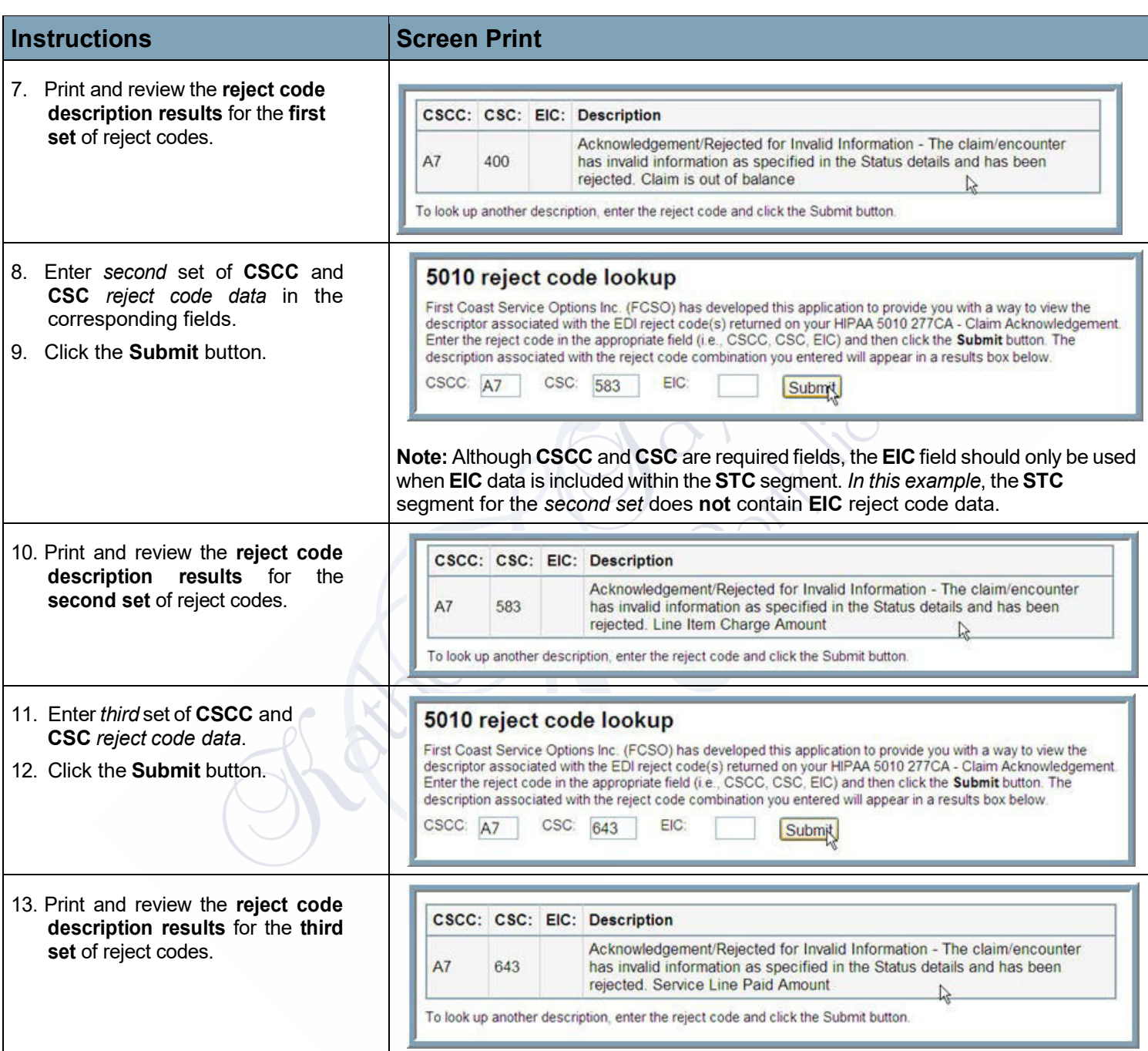

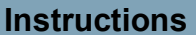

for adjudication.

14. Review descriptions of **all** *three* **CSCC** and **CSC** *data sets*. 15. Adjust your claim file and resubmit

### **Screen Print**

*Description Results for Set 1: CSCC and CSC data set*

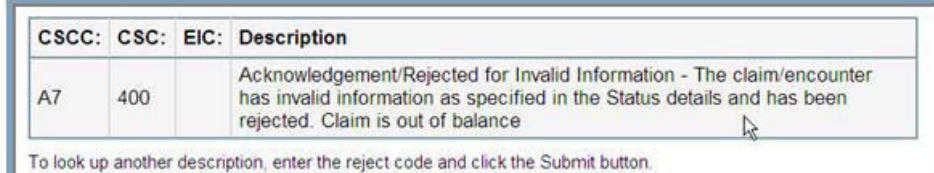

#### *Description Results for Set 2: CSCC and CSC data set*

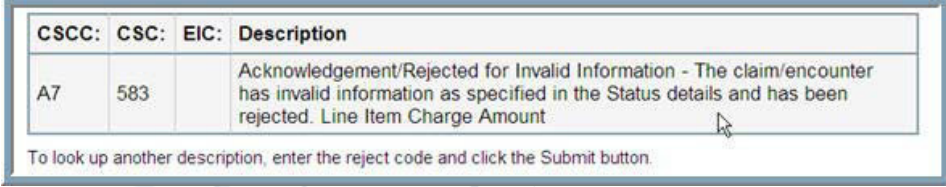

#### *Description Results for Set 3: CSCC and CSC data set*

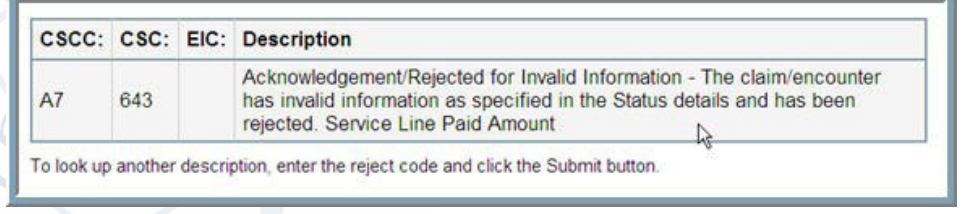